Министерство науки и высшего образования Российской Федерации Федеральное государственное бюджетное образовательное учреждение высшего образования «Российский государственный университет им. А.Н. Косыгина (Технологии. Дизайн. Искусство)» Документ подписан простой электронной подписью Информация о владельце: ФИО: Белгородский Валерий Савельевич Должность: Ректор Дата подписания: 25.10.2023 17:39:45 Уникальный программный ключ: 8df276ee93e17c18e7bee9e7cad2d0ed9ab82473

> Институт Технологический институт текстильной и легкой промышленности Кафедра Проектирование и художественное оформление текстильных изделий

### **РАБОЧАЯ ПРОГРАММА УЧЕБНОЙ ДИСЦИПЛИНЫ**

### **Теория проектирования текстильных полотен в системах CAD CAM**

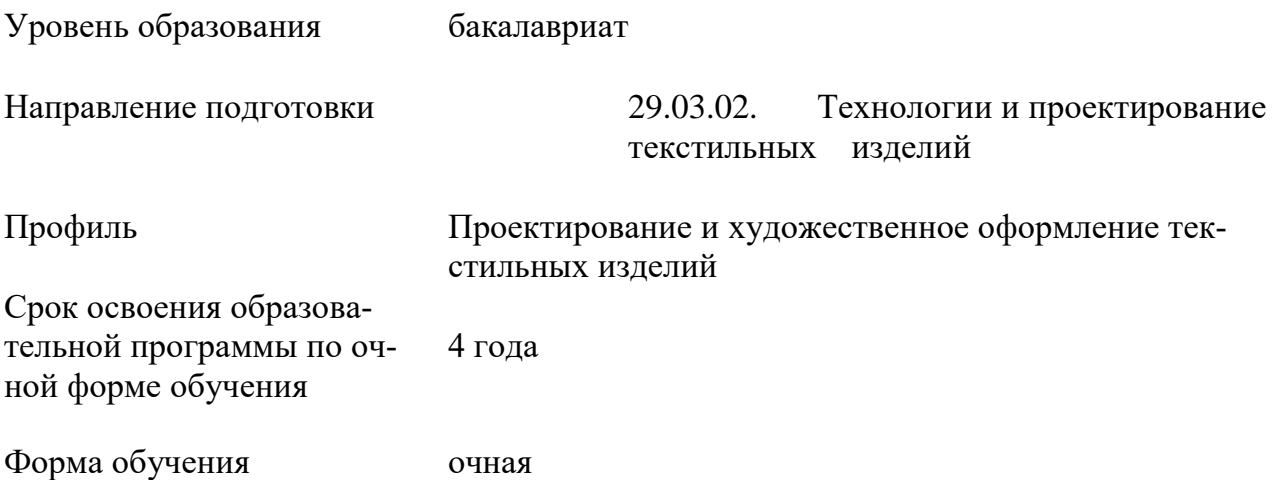

Рабочая программа учебной дисциплины «Теория проектирования текстильных полотен в системах CAD CAM» основной профессиональной образовательной программы высшего образования*,* рассмотрена и одобрена на заседании кафедры, протокол № 12 от 16.05.2023 г.

Разработчик рабочей программы «Теория проектирования текстильных полотен в системах CAD CAM»

Старший преподаватель А.Г.Туболушкина Заведующий кафедрой: д.т.н., профессор С.С. Юхин

#### **1. ОБЩИЕ СВЕДЕНИЯ**

Учебная дисциплина «Теория проектирования текстильных полотен в системах CAD CAM» изучается в семестрах с пятого по восьмой.

1.1. Форма промежуточной аттестации:

Зачет, зачет с оценкой, экзамен.

1.2. Место учебной дисциплины в структуре ОПОП

Учебная дисциплина «Теория проектирования текстильных полотен в системах CAD CAM» относится к части программы, формируемой участниками образовательных отношений.

Основой для освоения дисциплины являются результаты обучения по дисциплинам:

- Текстильное материаловедение;

- Основы технологических процессов трикотажного производства;

- Композиция орнамента;

- Структурообразование и проектирование главных и производных трикотажных переплетений.

Результаты обучения по учебной дисциплине, используются при прохождении практики: Производственная практика. Преддипломная практика.

При выполнении выпускной квалификационной работы.

### **2. ЦЕЛИ И ПЛАНИРУЕМЫЕ РЕЗУЛЬТАТЫ ОБУЧЕНИЯ ПО ДИСЦИПЛИНЕ**

Целью изучения дисциплины «Теория проектирования текстильных полотен в системах CAD CAM» является:

− формирование у студентов понимания задач автоматизированного проектирования структур и технологий вязания трикотажных полотен;

− формирование навыков проектирования структур и технологий вязания трикотажных полотен, интегрированного на базе компьютерной техники (СAD и CАM производств);

− формирование у студентов понимания принципов описания структуры трикотажа и технологии вязания в условно-графических символах языков программирования;

− формирование у обучающихся компетенций, установленных образовательной программой в соответствии с ФГОС ВО по данной дисциплине.

Результатом обучения по учебной дисциплине является овладение обучающимися знаниями, умениями, навыками и опытом деятельности, характеризующими процесс формирования компетенций и обеспечивающими достижение планируемых результатов освоения учебной дисциплины

2.1. Формируемые компетенции, индикаторы достижения компетенций, соотне-<br>сённые с планируемыми результатами обучения по дисциплине:

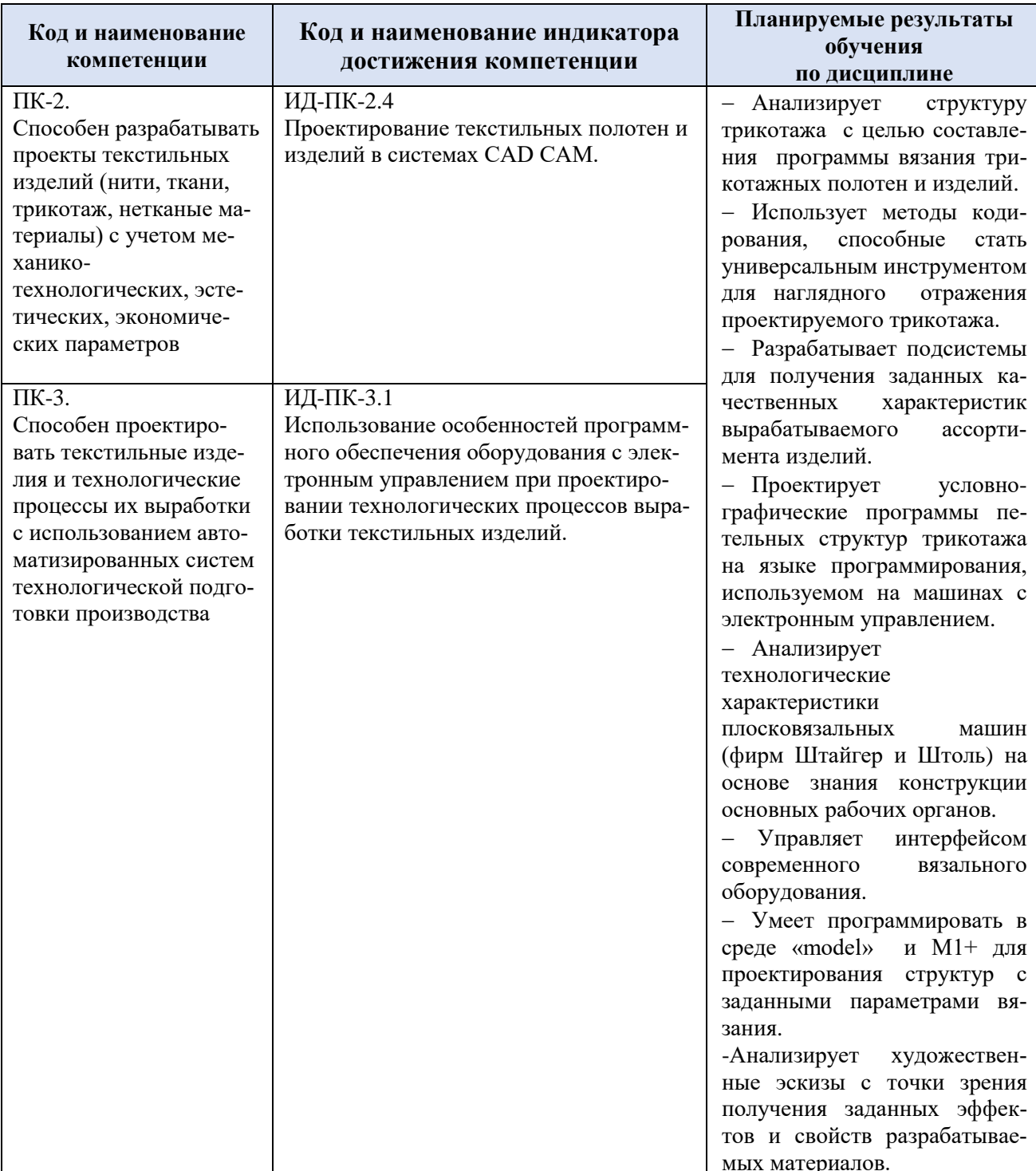

## **3. СТРУКТУРА И СОДЕРЖАНИЕ УЧЕБНОЙ ДИСЦИПЛИНЫ**

Общая трудоёмкость учебной дисциплины по учебному плану составляет:

![](_page_3_Picture_221.jpeg)

### 3.1. Структура учебной дисциплины для обучающихся по видам занятий (очная форма обучения)

![](_page_3_Picture_222.jpeg)

# 3.2. Структура учебной дисциплины для обучающихся по разделам и темам дисциплины: (очная форма обучения)

![](_page_4_Picture_4.jpeg)

![](_page_5_Picture_233.jpeg)

![](_page_6_Picture_207.jpeg)

![](_page_7_Picture_4.jpeg)

![](_page_8_Picture_216.jpeg)

![](_page_9_Picture_207.jpeg)

![](_page_10_Picture_1.jpeg)

![](_page_11_Picture_214.jpeg)

![](_page_12_Picture_201.jpeg)

![](_page_13_Picture_4.jpeg)

# 3.3. Краткое содержание учебной дисциплины

![](_page_14_Picture_339.jpeg)

![](_page_15_Picture_315.jpeg)

![](_page_16_Picture_308.jpeg)

![](_page_17_Picture_337.jpeg)

![](_page_18_Picture_355.jpeg)

![](_page_19_Picture_368.jpeg)

![](_page_20_Picture_352.jpeg)

![](_page_21_Picture_213.jpeg)

### 3.4. Организация самостоятельной работы обучающихся

Самостоятельная работа студента – обязательная часть образовательного процесса, направленная на развитие готовности к профессиональному и личностному самообразованию, на проектирование дальнейшего образовательного маршрута и профессиональной карьеры.

Самостоятельная работа обучающихся по дисциплине организована как совокупность аудиторных и внеаудиторных занятий и работ, обеспечивающих успешное освоение дисциплины.

Аудиторная самостоятельная работа обучающихся по дисциплине выполняется на учебных занятиях под руководством преподавателя и по его заданию*.* Аудиторная самостоятельная работа обучающихся входит в общий объем времени, отведенного учебным планом на аудиторную работу, и регламентируется расписанием учебных занятий.

Внеаудиторная самостоятельная работа обучающихся – планируемая учебная, научно-исследовательская, практическая работа обучающихся, выполняемая во внеаудиторное время по заданию и при методическом руководстве преподавателя, но без его непосредственного участия, расписанием учебных занятий не регламентируется.

Внеаудиторная самостоятельная работа обучающихся включает в себя:

- − подготовку к лабораторным занятиям, зачету и экзаменам, по семестрам;
- − оформление рабочей тетради;
- − выполнение индивидуальных заданий;
- − оформление альбома образцов.

Самостоятельная работа обучающихся с участием преподавателя в форме иной контактной работы предусматривает групповую и (или) индивидуальную работу с обучающимися и включает в себя:

− проведение индивидуальных и групповых консультаций по отдельным темам/разделам дисциплины;

проведение консультаций перед экзаменом,

### 3.5. Применение электронного обучения, дистанционных образовательных технологий

При реализации программы учебной дисциплины возможно применение электронного обучения и дистанционных образовательных технологий.

Реализация программы учебной дисциплины с применением электронного обучения и дистанционных образовательных технологий регламентируется действующими локальными актами университета.

Применяются следующий вариант реализации программы с использованием ЭО и ДОТ

В электронную образовательную среду, по необходимости, могут быть перенесены отдельные виды учебной деятельности:

![](_page_22_Picture_7.jpeg)

### **4. РЕЗУЛЬТАТЫ ОБУЧЕНИЯ ПО ДИСЦИПЛИНЕ. КРИТЕРИИ ОЦЕНКИ УРОВНЯ СФОРМИРОВАННОСТИ КОМПЕТЕНЦИЙ, СИСТЕМА И ШКАЛА ОЦЕНИВАНИЯ**

![](_page_23_Picture_165.jpeg)

![](_page_23_Picture_166.jpeg)

![](_page_24_Picture_4.jpeg)

![](_page_25_Picture_98.jpeg)

### **5. ОЦЕНОЧНЫЕ СРЕДСТВА ДЛЯ ТЕКУЩЕГО КОНТРОЛЯ УСПЕВАЕМОСТИ И ПРОМЕЖУТОЧНОЙ АТТЕСТАЦИИ, ВКЛЮЧАЯ САМОСТОЯТЕЛЬНУЮ РАБОТУ ОБУЧАЮЩИХСЯ**

При проведении контроля самостоятельной работы обучающихся, текущего контроля и промежуточной аттестации по учебной дисциплине «Теория проектирования текстильных полотен в системах CAD CAM» проверяется уровень сформированности у обучающихся компетенций и запланированных результатов обучения по дисциплине, указанных в разделе 2 настоящей программы.

5.1. Формы текущего контроля успеваемости, примеры типовых заданий:

![](_page_26_Picture_91.jpeg)

![](_page_27_Picture_55.jpeg)

![](_page_28_Picture_66.jpeg)

![](_page_29_Picture_71.jpeg)

![](_page_30_Picture_92.jpeg)

![](_page_31_Picture_4.jpeg)

![](_page_32_Picture_4.jpeg)

![](_page_33_Picture_96.jpeg)

![](_page_34_Picture_118.jpeg)

![](_page_35_Picture_119.jpeg)

## 5.2. Критерии, шкалы оценивания текущего контроля успеваемости:

![](_page_36_Picture_139.jpeg)

5.3. Промежуточная аттестация:

![](_page_36_Picture_140.jpeg)

![](_page_37_Picture_0.jpeg)

![](_page_38_Picture_92.jpeg)

![](_page_39_Picture_148.jpeg)

# 5.4. Критерии, шкалы оценивания промежуточной аттестации учебной дисциплины:

![](_page_39_Picture_149.jpeg)

![](_page_40_Picture_4.jpeg)

5.5. Система оценивания результатов текущего контроля и промежуточной аттестации.

Оценка по дисциплине выставляется обучающемуся с учётом результатов текущей и промежуточной аттестации.

![](_page_41_Picture_218.jpeg)

### **6. ОБРАЗОВАТЕЛЬНЫЕ ТЕХНОЛОГИИ**

Реализация программы предусматривает использование в процессе обучения следующих образовательных технологий:

− проблемная лекция;

бий;

- − поиск и обработка информации с использованием сети Интернет;
- − дистанционные образовательные технологии;
- − применение электронного обучения;
- − использование на лекционных занятиях видеоматериалов и наглядных посо-
	- − обучение в сотрудничестве (командная, групповая работа);

технологии с использованием игровых методов: ролевых, деловых, и других видов обучающих игр.

### **7. ПРАКТИЧЕСКАЯ ПОДГОТОВКА**

Практическая подготовка в рамках учебной дисциплины реализуется при проведении практических занятий, связанных с будущей профессиональной деятельностью, а также в занятиях лекционного типа, поскольку они предусматривают передачу учебной информации обучающимся, которая необходима для последующего выполнения практической работы.

### **8. ОРГАНИЗАЦИЯ ОБРАЗОВАТЕЛЬНОГО ПРОЦЕССА ДЛЯ ЛИЦ С ОГРАНИЧЕННЫМИ ВОЗМОЖНОСТЯМИ ЗДОРОВЬЯ**

При обучении лиц с ограниченными возможностями здоровья и инвалидов используются подходы, способствующие созданию безбарьерной образовательной среды: технологии дифференциации и индивидуального обучения, применение соответствующих методик по работе с инвалидами, использование средств дистанционного общения, проведение дополнительных индивидуальных консультаций по изучаемым теоретическим вопросам и практическим занятиям, оказание помощи при подготовке к промежуточной аттестации.

При необходимости рабочая программа дисциплины может быть адаптирована для обеспечения образовательного процесса лицам с ограниченными возможностями здоровья, в том числе для дистанционного обучения.

Учебные и контрольно-измерительные материалы представляются в формах, доступных для изучения студентами с особыми образовательными потребностями с учетом нозологических групп инвалидов:

Для подготовки к ответу на практическом занятии, студентам с ограниченными возможностями здоровья среднее время увеличивается по сравнению со средним временем подготовки обычного студента.

Для студентов с инвалидностью или с ограниченными возможностями здоровья форма проведения текущей и промежуточной аттестации устанавливается с учетом индивидуальных психофизических особенностей (устно, письменно на бумаге, письменно на компьютере, в форме тестирования и т.п.).

Промежуточная аттестация по дисциплине может проводиться в несколько этапов в форме рубежного контроля по завершению изучения отдельных тем дисциплины. При необходимости студенту предоставляется дополнительное время для подготовки ответа на зачете или экзамене.

Для осуществления процедур текущего контроля успеваемости и промежуточной аттестации обучающихся создаются, при необходимости, фонды оценочных средств, адаптированные для лиц с ограниченными возможностями здоровья и позволяющие оценить достижение ими запланированных в основной образовательной программе результатов обучения и уровень сформированности всех компетенций, заявленных в образовательной программе.

### **9. МАТЕРИАЛЬНО-ТЕХНИЧЕСКОЕ ОБЕСПЕЧЕНИЕ ДИСЦИПЛИНЫ**

Характеристика материально-технического обеспечения дисциплины соответствует требованиями ФГОС ВО.

Материально-техническое обеспечение дисциплины при обучении с использованием традиционных технологий обучения.

**Наименование учебных аудиторий, лабораторий, мастерских, библиотек, спортзалов, помещений для хранения и профилактического обслуживания учебного оборудования и т.п.**

**Оснащенность учебных аудиторий, лабораторий, мастерских, библиотек, спортивных залов, помещений для хранения и профилактического обслуживания учебного оборудования и т.п.**

**119071, г. Москва, Малый Калужский переулок, дом 2, строение 6, ауд.3211**

аудитории для проведения занятий лекционно- комплект учебной мебели,

![](_page_43_Picture_283.jpeg)

Материально-техническое обеспечение учебной дисциплины при обучении с использованием электронного обучения и дистанционных образовательных технологий.

![](_page_43_Picture_284.jpeg)

![](_page_44_Picture_30.jpeg)

Технологическое обеспечение реализации программы осуществляется с использованием элементов электронной информационно-образовательной среды университета.

![](_page_45_Picture_282.jpeg)

# **10. УЧЕБНО-МЕТОДИЧЕСКОЕ И ИНФОРМАЦИОННОЕ ОБЕСПЕЧЕНИЕ УЧЕБНОЙ ДИСЦИПЛИНЫ**

![](_page_46_Picture_287.jpeg)

## **11. ИНФОРМАЦИОННОЕ ОБЕСПЕЧЕНИЕ УЧЕБНОГО ПРОЦЕССА**

11.1 Ресурсы электронной библиотеки, информационно-справочные системы и профессиональные базы данных:

![](_page_47_Picture_205.jpeg)

## 11.1 Перечень программного обеспечения

![](_page_47_Picture_206.jpeg)

![](_page_48_Picture_17.jpeg)

## **ЛИСТ УЧЕТА ОБНОВЛЕНИЙ РАБОЧЕЙ ПРОГРАММЫ УЧЕБНОЙ ДИСЦИПЛИНЫ/МОДУЛЯ**

В рабочую программу учебной дисциплины внесены изменения/обновления и утверждены на заседании кафедры:

![](_page_49_Picture_41.jpeg)